### CSE 444: Database Internals

Lecture 7
Query Execution and
Operator Algorithms (part 1)

CSE 444 - Winter 2018

### What We Have Learned So Far

- · Overview of the architecture of a DBMS
- · Access methods
  - Heap files, sequential files, Indexes (hash or B+ trees)
- · Role of buffer manager
- Practiced the concepts in hw1 and lab1

CSE 444 - Winter 2018

2

### **DBMS** Architecture Admission Control Parser Connection Mgr Query Rewrite Memory Mgr Optimizer Disk Space Mgr Replication Services Query Processor Process Manager Admin Utilities Access Methods Buffer Manager **Shared Utilities** Lock Manager Log Manager [Anatomy of a Db System. J. Hellerstein & M. Stonebraker Storage Manager Red Book. 4ed.]

### **Next Lectures**

- · How to answer queries efficiently!
  - Physical query plans and operator algorithms
- How to automatically find good query plans
  - How to compute the cost of a complete plan
  - How to pick a good query plan for a query
  - i.e., Query optimization

CSE 444 - Winter 2018

## Query Execution Bottom Line

- SQL query transformed into physical plan
  - Access path selection for each relation
  - Implementation choice for each operator
  - Scheduling decisions for operators
    - Single-threaded or parallel, pipelined or with materialization, etc.
- · Execution of the physical plan is pull-based
- · Operators given a limited amount of memory

CSE 444 - Winter 2018

# Pipelined Query Execution (On the fly) \[ \sigma\_{\text{sname}} \text{\text{next()}} \\ \text{(On the fly)} \[ \sigma\_{\text{sscity='Seattle'} \text{\text{sstate=WM'} \text{\text{pno=2}}} \\ \text{(Hash join)} \] \[ \text{Need to build a hash-table} \\ \text{suppliers} \text{\text{Suppliers}} \\ \text{Suppliers} \text{\text{Suppliers}} \\ \text{(File scan)} \] \[ \text{CSE 444 - Winter 2018} \text{ 6} \]

## **Memory Management** Each operator: • Pre-allocates heap space for input/output tuples - Option 1: Array of pointers to base data in buffer pool - Option 2: New tuples on the heap · Allocates memory for its internal state - Either on heap or in buffer pool (depends on system) DMBS limits how much memory each operator, or each query can use CSE 444 - Winter 2018

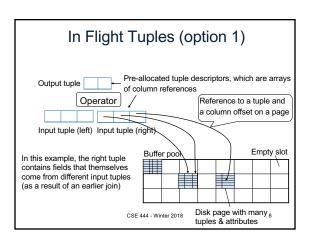

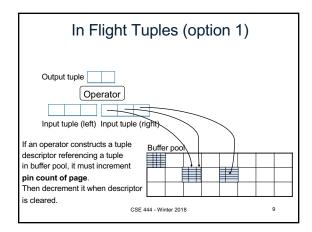

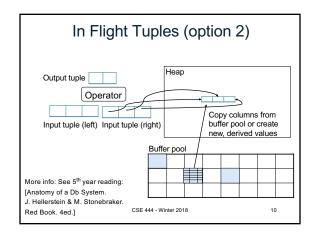

**Operator Algorithms** (Quick review from 344 today & new algorithms next time)

CSE 444 - Winter 2018

### **Operator Algorithms**

### Design criteria

- · Cost: IO, CPU, Network
- · Memory utilization
- · Load balance (for parallel operators)

CSE 444 - Winter 2018

12

### **Cost Parameters**

- Cost = total number of I/Os
  - This is a simplification that ignores CPU, network
- · Parameters:
  - B(R) = # of blocks (i.e., pages) for relation R
  - T(R) = # of tuples in relation R
  - V(R, a) = # of distinct values of attribute a
    - When a is a key, V(R,a) = T(R)
    - When a is not a key, V(R,a) can be anything < T(R)

CSE 444 - Winter 2018

## Convention

- Cost = the cost of reading operands from disk
- Cost of writing the result to disk is *not included*; need to count it separately when applicable

CSE 444 - Winter 2018

### Outline

· Join operator algorithms

- One-pass algorithms (Sec. 15.2 and 15.3)
- Index-based algorithms (Sec 15.6)

New Two-pass algorithms (Sec 15.4 and 15.5)

- · Note about readings:
  - In class, we discuss only algorithms for joins
  - Other operators are easier: read the book

CSE 444 - Winter 2018

### Join Algorithms

- Hash join
- · Nested loop join
- · Sort-merge join

CSE 444 - Winter 2018

### Hash Join

Hash join: R ⋈ S

- Scan R, build buckets in main memory
- · Then scan S and join
- Cost: B(R) + B(S)
- One-pass algorithm when B(R) ≤ M

CSE 444 - Winter 2018

### 

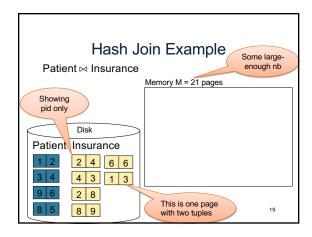

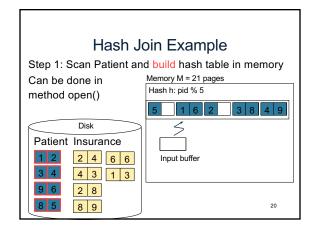

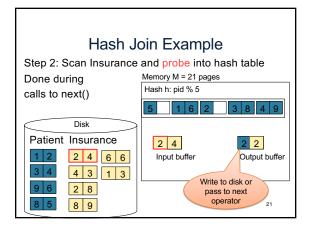

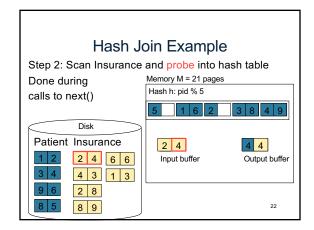

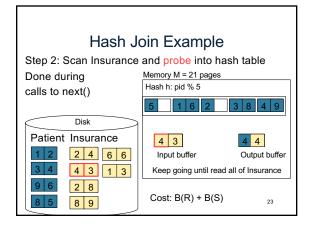

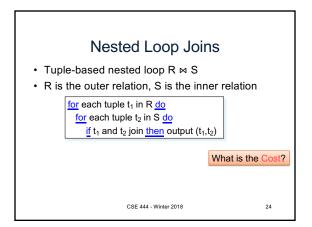

# Nested Loop Joins • Tuple-based nested loop R ⋈ S • R is the outer relation, S is the inner relation for each tuple t₁ in R do for each tuple t₂ in S do if t₁ and t₂ join then output (t₁,t₂) • Cost: B(R) + T(R) B(S) • Multiple-pass since S is read many times

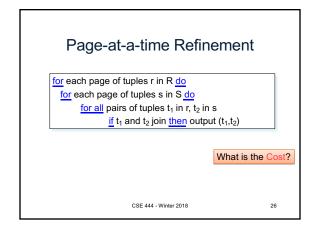

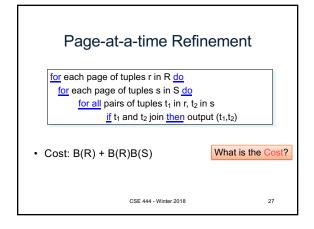

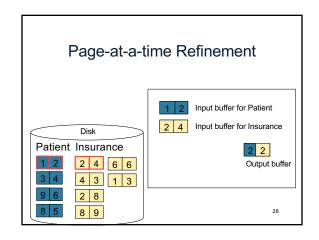

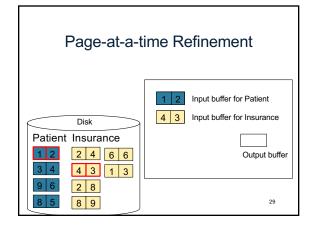

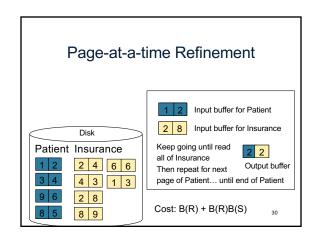

## Block-Nested-Loop Refinement for each group of M-1 pages r in R do for each page of tuples s in S do for all pairs of tuples t<sub>1</sub> in r, t<sub>2</sub> in s if t<sub>1</sub> and t<sub>2</sub> join then output (t<sub>1</sub>,t<sub>2</sub>) What is the Cost?

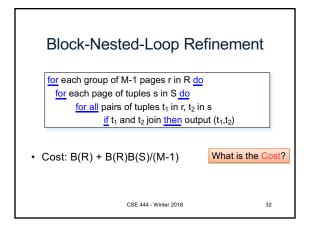

# Sort-Merge Join Sort-merge join: R ⋈ S Scan R and sort in main memory Scan S and sort in main memory Merge R and S Cost: B(R) + B(S) One pass algorithm when B(S) + B(R) <= M Typically, this is NOT a one pass algorithm

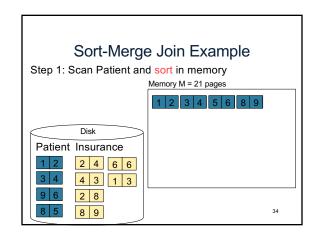

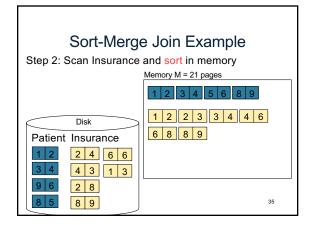

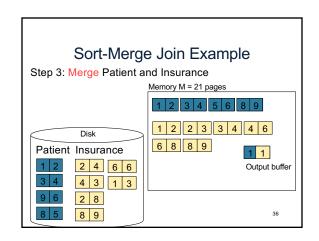

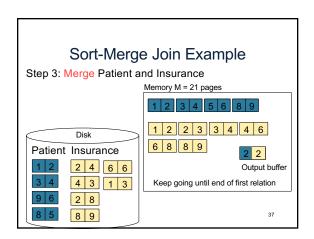